## Un neurone

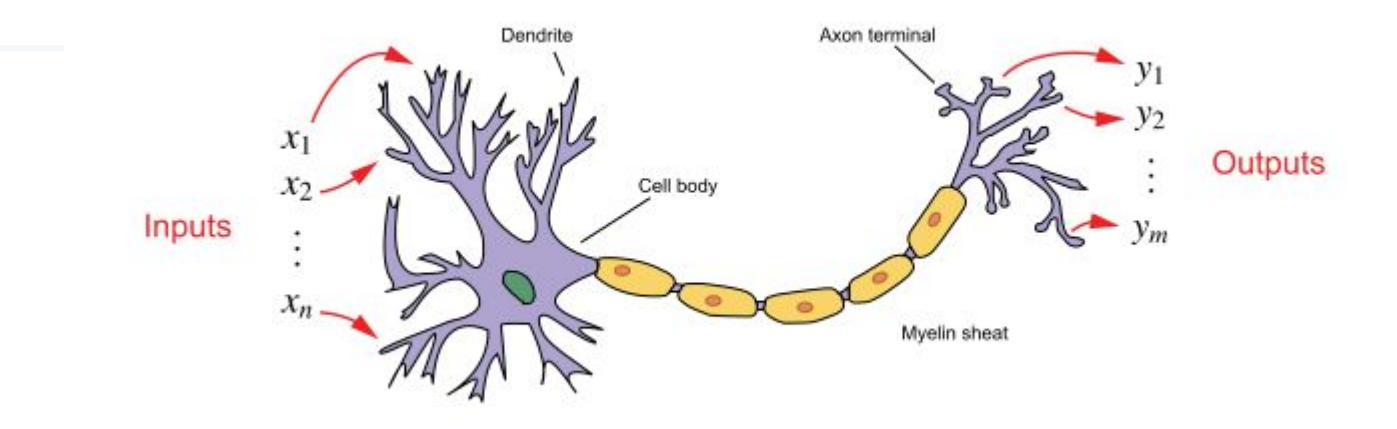

vecteur *x* n-dimensionnel est intégré en *y* par le produit scalaire (*x<sub>i</sub>.w<sub>i</sub>*), le biais et la fonction d'activation

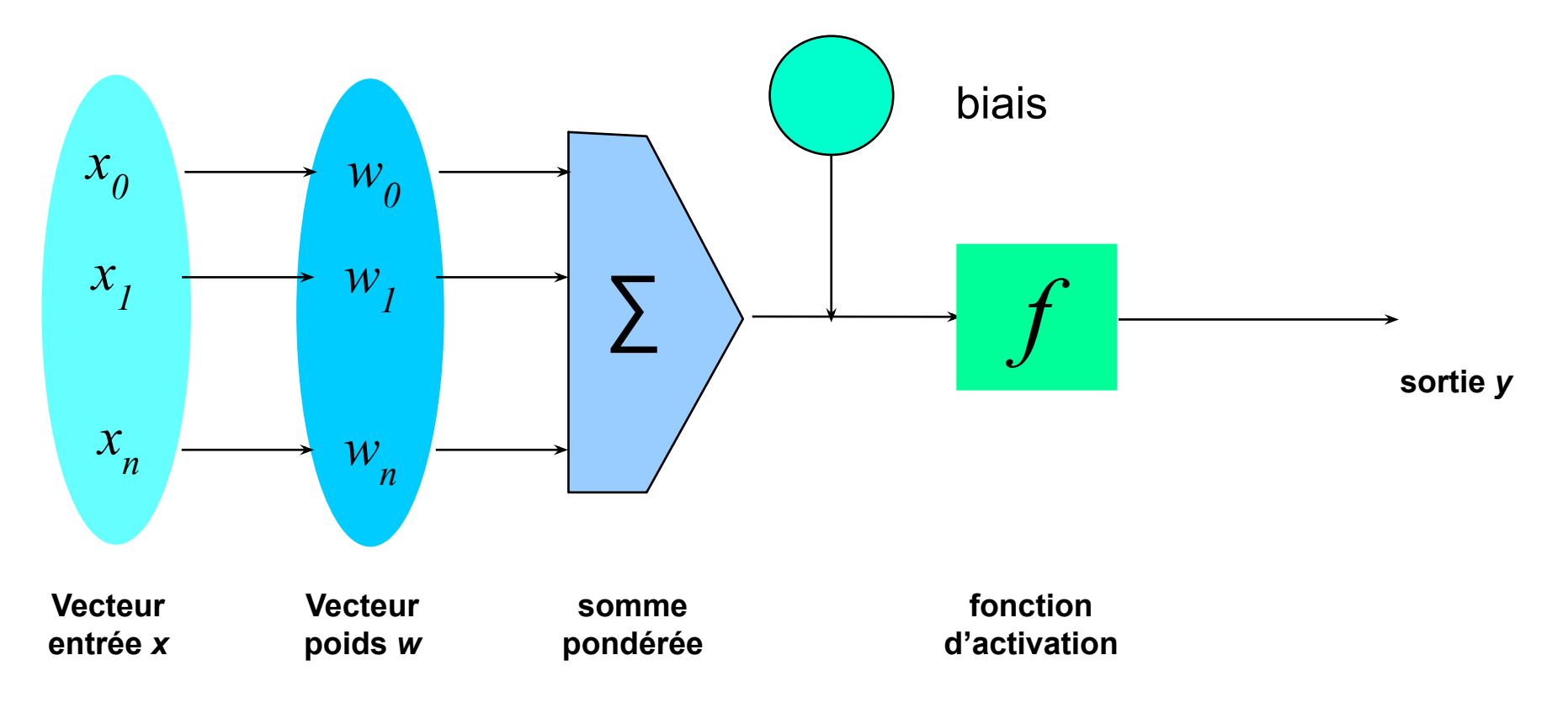

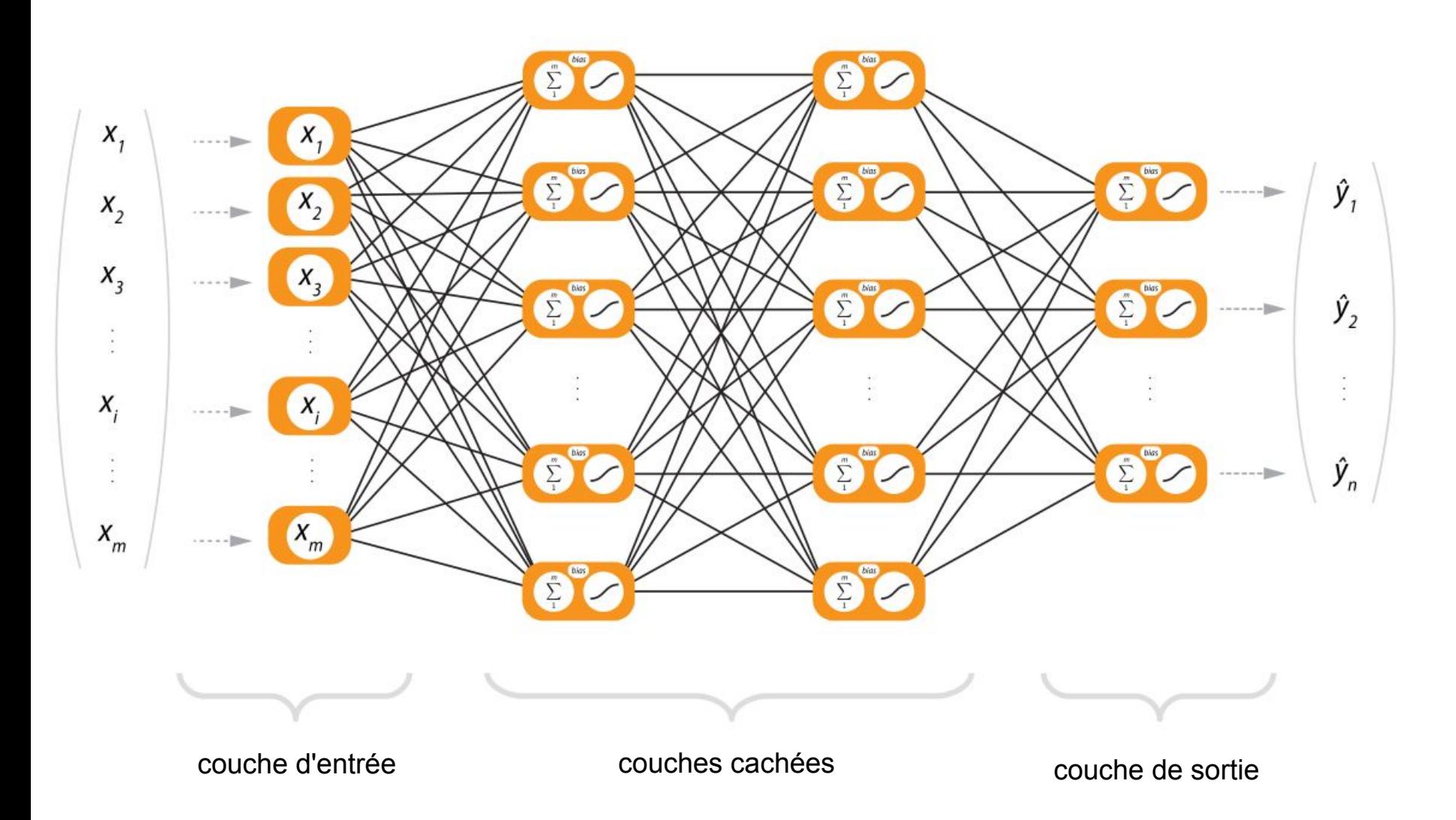

démo : [http://playground.tensorflow.org](http://playground.tensorflow.org/)

## Entraînement

- **Objectif** 
	- obtenir un ensemble de poids permettant de classer correctement (presque tous) les objets du jeu d'apprentissage

## **Étapes**

- Initialiser les poids avec des valeurs aléatoires
- Passer les objets au réseau un par un
- pour chaque unité (neurone)
	- calculer l'entrée (combinaison linéaire de toutes les entrées)
	- calculer la sortie en utilisation la fonction d'activation
	- calculer l'erreur
	- mettre à jour le biais et les poids

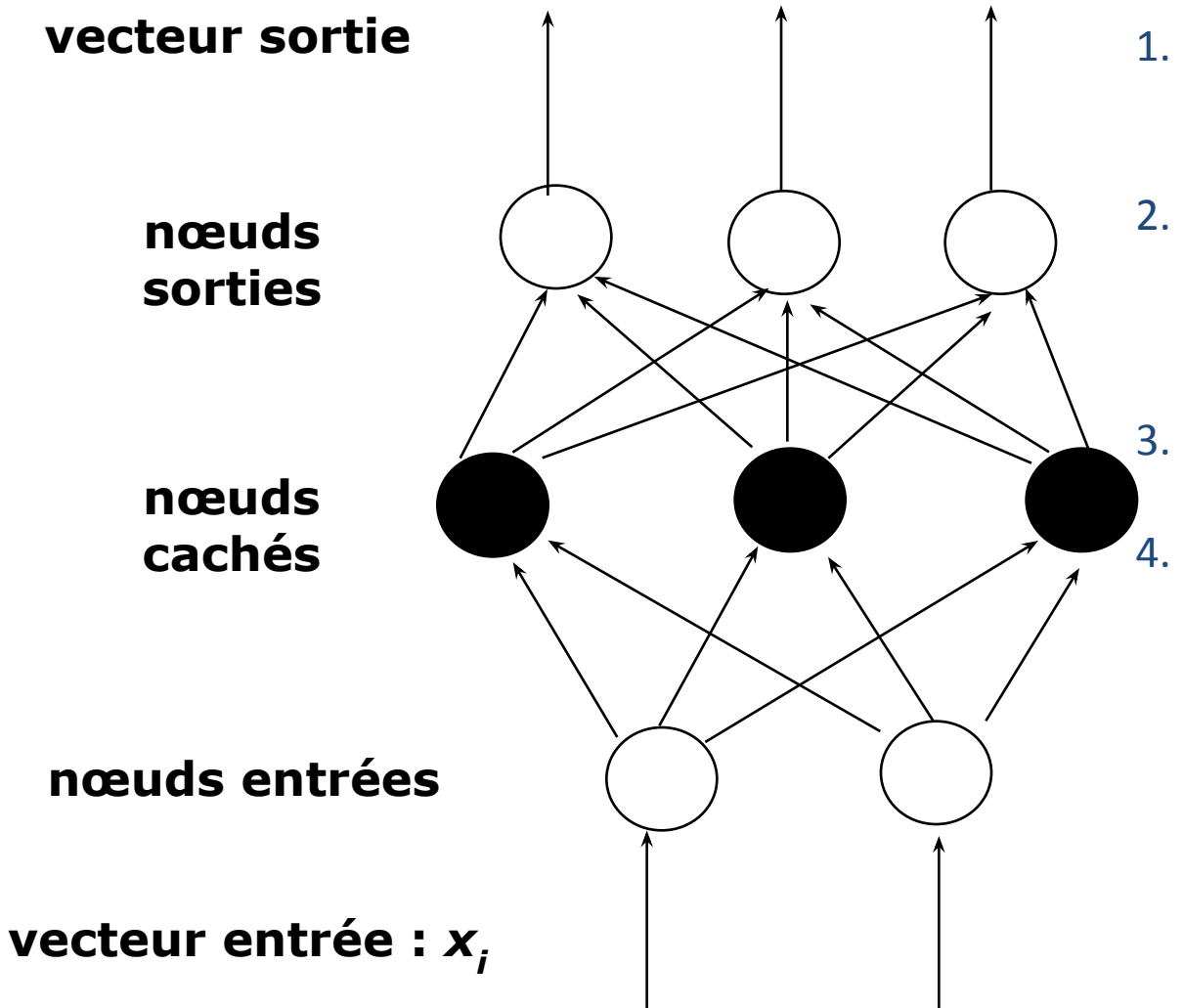

- 1. calcul de l'erreur en sortie pour chaque neurone
- 2. augmentation ou diminution du biais et du poids pour obtenir une faible erreur locale 3. attribution d'une erreur au neurones précédents 4. retour à l'étape 2 pour la couche précédente

## Réseau de neurones

- **Avantages** 
	- précision souvent élevée
	- robuste, marche lorsque le jeu d'apprentissage contient des erreurs
	- sortie peut être valeur discrète, continue, ou un vecteur de plusieurs valeurs discrètes ou continues
- **Critiques** 
	- apprentissage long
	- difficile de comprendre le modèle
	- difficile d'incorporer des connaissances